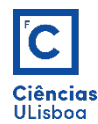

AULA PRÁTICA 4. *PRACTICAL CLASS 4*

## 1. **OPERAÇÕES MORFOLÓGICAS ELEMENTARES.** *ELEMENTARY MORPHOLOGICAL OPERATIONS.*

NOTA: colocar as seguintes instruções no início do programa. *NOTE: Put the following instructions at the beginning of the program.* 

from skimage.morphology import disk, rectangle, reconstruction, \ binary\_erosion, binary\_dilation, binary\_opening, binary\_closing

2.1. Sobre a imagem **bintree.tif**, limiarizada por um valor de 120, executar as operações de erosão, dilatação, abertura e fecho. *On the bintree.tif image, thresholded by a value of 120, perform the operations of erosion, dilation, opening and closing.*

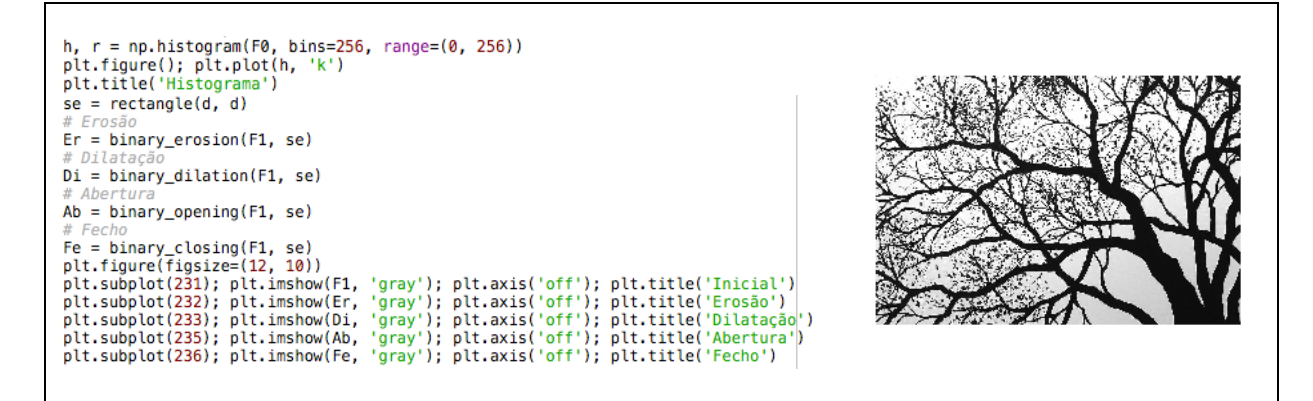

2.2. Usando a operação de abertura morfológica, separar as "saliências" do "corpo principal" do objecto da imagem **bin03.tif**. Using the opening morphological operation, separate the "protrusions" from the "main *body"* of the **bin03.tif** image object.

 $se = disk(?)$  $Ab = binary\_opening(Img2, se)$ 

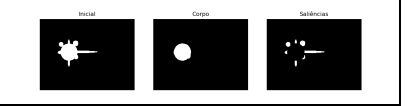

## 2. TRANSFORMAÇÕES TUDO-OU-NADA. *HIT-OR-MISS TRANSFORMATIONS.*

2.1. Separar os traços horizontais dos traços verticais da imagem **barras.tif**. *Separate the horizontal strokes of the vertical strokes of the barras.tif image.* 

2.2. Recorrer a transformações "Tudo-ou-Nada" para extrair as arestas de menor comprimento de cada uma das barras da imagem **barras.tif**. Use "Hit-or-Miss" transformations to extract the shortest edges of each bar from the image **barras.tif**.

- Definir os elementos estruturantes para detectar cantos rectos. *Define structuring elements to detect* straight corners.
- Obter os cantos rectos das barras e segmentar as arestas. Find the corners of the bars and segment *the edges.*

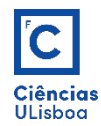

## 3. RECONSTRUÇÃO GEODÉSICA BINÁRIA. BINARY GEODESICAL RECONSTRUCTION.

3.1 Construir uma função que execute a reconstrução geodésica binária por dilatações geodésicas sucessivas, a partir de uma imagem-máscara e uma imagem de marcadores. *Construct a function that* performs binary geodetic reconstruction by successive geodetic dilations, from a mask image and a marker *image.*

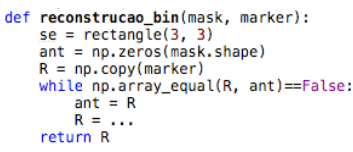

3.2 Usar a função anterior para eliminar todos os objectos que toquem nos limites da imagem **bin04.tif**. *Use the previous function to delete all objects that touch the border of the bin04.tif <i>image.* 

3.3 Para o objecto de maiores dimensões da imagem resultante anterior, separar as saliências do corpo principal. For the larger object of the previous resulting image, separate the protrusions from the main body.